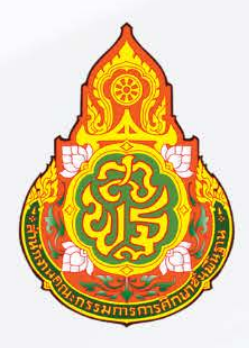

## ค่มือการใช้งานระบบ E-Service

## ระบบการใช้บริการห้องประชม

## <u>กลุ่มอำนวยการ</u>

กลุ่มอำนวยการ ้สำนักขานเขตพื้นที่การศึกษาประถมศึกษาศรีสะเกษ เขต 1 ้สำนักขานคณะกรรมการการศึกษาขั้นพื้นฐาน

## **คูมือการใชงานระบบ E-Service ระบบการใชบริการหองประชุม**

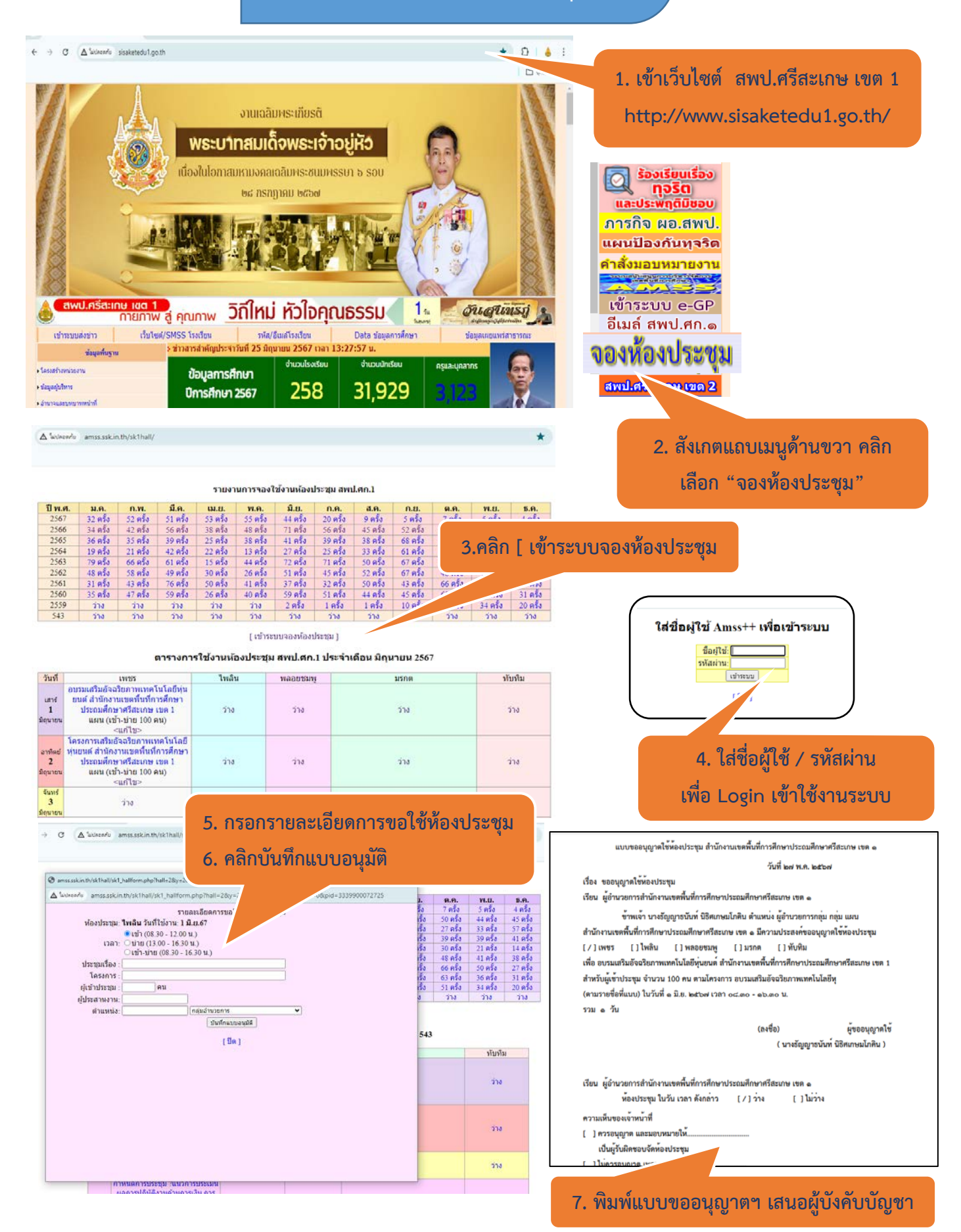